# TWRR

Updated: 31 Mar 2016

Use TWRR to calculate the time-weighted rate of return. Time-weighted rate of return is a portfolio measurement statistic which can be used when there are movements of cash into and out of the portfolio.

TWRR is calculated using the follow formula:

$$
r = \prod_{0}^{n} \frac{MV_n + S_n}{MV_{n-1} + P_n} - 1
$$

Where

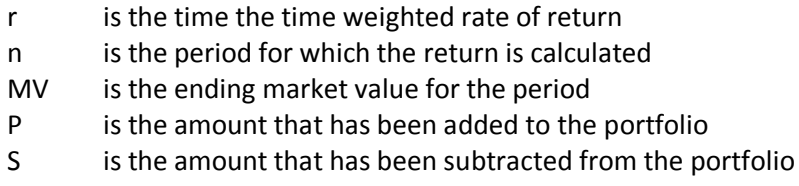

#### Syntax

```
Public Shared Function TWRR(
ByVal CF As Double(),
ByVal CFdate As Date(),
ByVal MV As Boolean,)
```
### Arguments

#### *CF*

the cash flow amounts. *CF* is an expression that returns an Array of **Double**, or of a type that can be implicitly converted to an Array of **Double**.

#### *CFdate*

the date on which the cash flow occurred. *CFdate* is an expression that returns an Array of **Date**, or of a type that can be implicitly converted to an Array of **Date**.

*MV*

Identifies the cash flow as being the (ending) Market Value (True). *MV* is an expression that returns a **Boolean**, or of a type that can be implicitly converted to **Boolean**.

# Return Type

Double

### Remarks

- The function requires a series of cash flows (*CF*) and the dates on which those cash flows occurred (*CFDate*) as input. As a result, the order of the cash flows is not important.
- Dates on which the cash flow is zero, or on which there is no cash flow, do not have to be included.
- Beginning market values and additions to the portfolio should be entered as cash flows where the amount is greater than zero.
- Ending market values and withdrawals from the portfolio should be entered as cash flows where the amount is less than zero.
- There is no requirement to enter beginning market values. If the beginning market value for period is zero, the beginning market value is assumed to be the ending market values from the previous period (which must be passed to the function).
- There is no requirement to enter ending market values. If an ending market value is not entered for the day on which there is a cash movement, then the ending market value is obtained from the beginning market value for the next day for which there is a cash movement. If there is no cash movement for that day, then the ending market value is calculated as the beginning market values plus the purchases minus the sales.

## See Also

- EMDIETZ Enhanced Modified Dietz
- GTWRR Generalized time-weighted rate of return
- LMDIETZ Linked Modified Dietz
- MDIETZ Modified Dietz
- TWROR Time-weighted rate of return with market value indicators